# **Functions**

## **CS3100 Fall 2019**

## **Review**

Previously on CS3100

- Syntax and Semantics
- Expressions: if, let
- Definitions: let

Today

• Functions

# **Anonymous Function**

OCaml has support for anonymous function expressions. The syntax is

```
fun x1 ... xn -> e
```
- A function is a value; no further computation to do.
- In particular, e is not evaluated until the function is applied.

#### **Anonymous Functions**

In [1]:

fun  $x \rightarrow x + 1$ 

#### Out[1]:

 $-$ : int  $\rightarrow$  int  $=$  <fun>

The function type  $int \rightarrow int$  says that it takes one argument of type  $int$  and returns a value of type int .

### **Thunk**

In [2]:

**fun** () **->** 1

Out[2]:

```
- : unit -> int = <fun>
```
- A function of type unit  $\rightarrow$  t is called a thunk.
- Delay the computation of the RHS expression until application.

## **Anonymous Functions**

The function body can refer to any variables in scope.

In [3]:

```
let foo =
  let y = 10 in
   let x = 5 in
   fun z -> x + y + z
```
Out[3]:

```
val foo : int \rightarrow int = \langlefun>
```
## **Functions are values**

Can use them *anywhere* we can use values:

- Functions can **take** functions as arguments
- Functions can **return** functions as arguments

As you will see, this is an incredibly powerful language feature.

## **Function application**

The syntax is

e0 e1 **...** en

• No parentheses necessary

### **Function Application Evaluation**

e0 e1 **...** en

- Evaluate e0 ... en to values v0 ... vn
- Type checking will ensure that  $v0$  is a function fun  $x1 ... xn \rightarrow e$
- Substitute vi for xi in e yielding new expression e'
- Evaluate e' to a value v , which is result

## **Function Application**

In [4]:

(**fun** x **->** x **+** 1) 1

Out[4]:

 $-$  : int = 2

In [5]:

(**fun** x y z **->** x **+** y **+** z) 1 2 3

 $Out[5]:$ 

 $-$  : int = 6

The above function is syntactic sugar for

In [6]:

(**fun** x **-> fun** y **-> fun** z **->** x **+** y **+** z) 1 2 3

Out[6]:

 $-$  : int = 6

Multi-argument functions do not exist!

### **Function definition**

We can name functions using let.

**let** succ =  $fun x \rightarrow x + 1$ 

which is semantically equivalent to

**let** succ  $x = x + 1$ 

You'll see the latter form more often.

### **Function definition**

In [7]:

**let** succ  $x = x + 1$ 

Out[7]:

val succ : int  $\rightarrow$  int =  $\langle$ fun>

In [8]:

succ 10

Out[8]:

 $-$  : int = 11

### **Function definition**

```
In [9]:
In [10]:
Out[9]:
val add : int \rightarrow int \rightarrow int = \langlefun>
Out[10]:
val add : int \rightarrow int \rightarrow int = \langlefun>
let add x y = x + ylet add = fun x \rightarrow fun y \rightarrow x \rightarrow y
```
In [11]: Out[11]:  $-$  : int = 15 add 5 10

### **Partial Application**

(**fun** x y z **->** x **+** y **+** z) 1

returns a function

(**fun** y z **->** 1 **+** y **+** z)

#### In [12]:

**let** foo =  $(\text{fun } x \ y \ z \ -> x \ +\ y \ +\ z) \ 1$ 

Out[12]:

val foo : int  $\rightarrow$  int  $\rightarrow$  int =  $\langle$ fun>

In [13]:

foo 2 3

#### Out[13]:

 $-$  : int = 6

# **Partial Application**

A more useful partial application example is defining succ and pred functions from add .

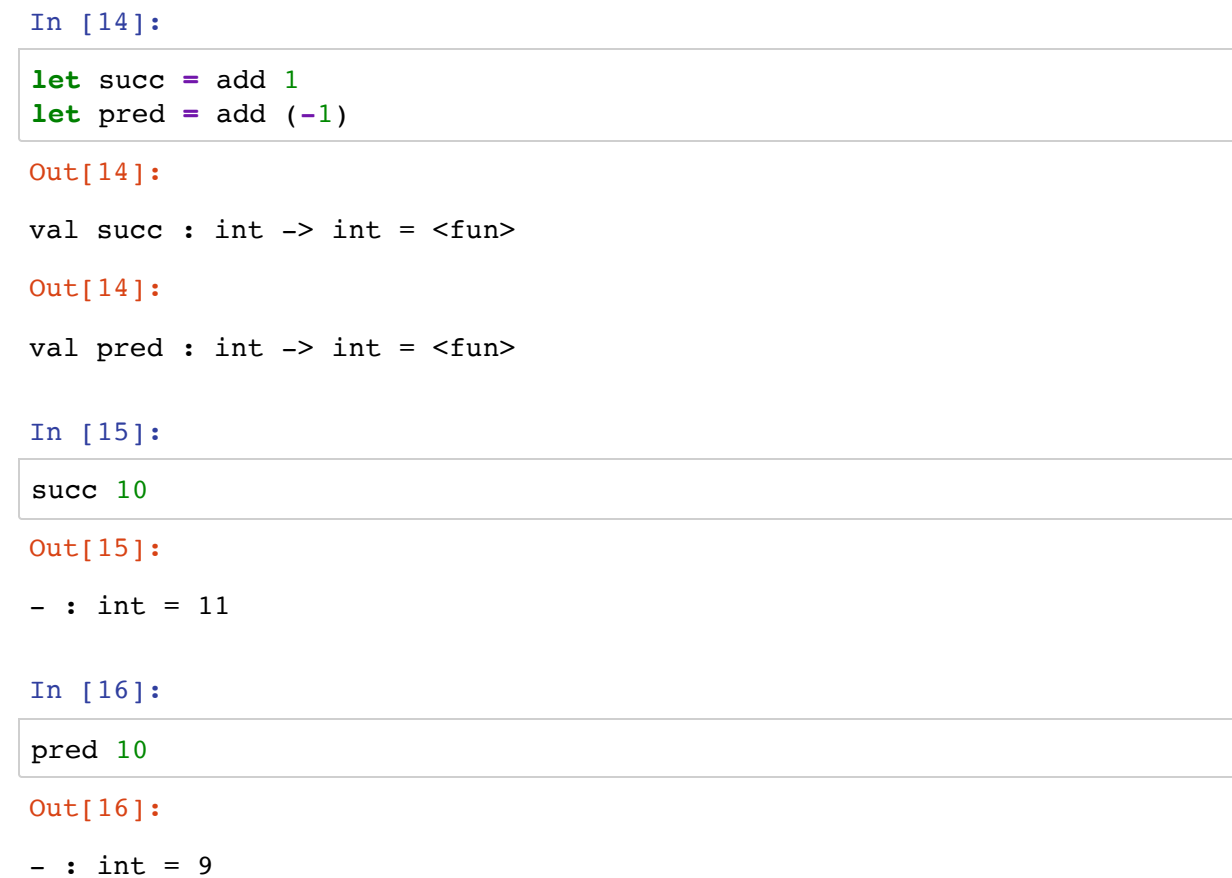

## **Recursive Functions**

Recursive functions can call themselves. The syntax for recursive function definition is:

```
let rec foo x = ...
```
Notice the rec key word.

## **Recursive Functions**

In [17]:

```
let rec sum_of_first_n n =
  if n <= 0 then 0
   else n + sum_of_first_n (n-1)
```
#### Out[17]:

val sum\_of\_first\_n : int -> int = <fun>

In [18]:

sum\_of\_first\_n 5

Out[18]:

 $-$  : int = 15

#### **Tracing functions in Jupyter**

Jupyter (really the ocaml top-level behind the scenes) provides support for tracing the execution of functions.

#### In [19]:

```
#trace sum_of_first_n;;
```
sum of first n 3;;

sum of first n --> 1

```
sum_of_first_n is now traced.
sum of first n <-- 3
sum of first n <-- 2
sum of first n <-- 1
sum of first n <-- 0
sum of first n --> 0
```
#### Out[19]:

 $- : int = 6$ 

#### In [20]:

```
#untrace sum_of_first_n
```

```
sum of first n --> 3
sum of first n --> 6
```
#### **Exercise**

Implement a recursive function that computes the nth fibonacci number. The fibonacci sequence is  $[0;1;1;2;3;5;8;...]$ .

In [21]:

```
let rec fib n =
 if n = 0 then 0
   else if n = 1 then 1
   else fib (n-2) + fib (n-1)
```
sum of first n is no longer traced.

Out[21]:

val fib : int  $\rightarrow$  int =  $\langle$ fun>

In [22]:

```
assert (fib 10 = 55)
```
Out[22]:

 $-$  : unit = ()

### **Mutually recursive functions**

In [23]:

```
let rec even n =
   if n = 0 then true
   else odd (n-1)
and odd n =
   if n = 0 then false
   else even (n-1)
```
#### Out[23]:

```
val even : int -> bool = <fun>
val odd : int \rightarrow bool = \langlefun>
```
#### In [24]:

odd 44

Out[24]:

```
- : bool = false
```
#### **Recursing too deep**

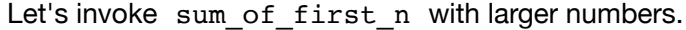

```
In [25]:
```

```
sum_of_first_n 1
```

```
Out[25]:
```
 $-$  : int = 1

# **Stack buildup**

```
let rec sum_of_first_n n =
 if n <= 0 then 0
 else n + sum_of_first_n (n-1)
```
Some work "+ n" left to do after the recursive call returns. This builds up stack frames.

# **Stack buildup**

```
For sum_of_first_n 5 :
```
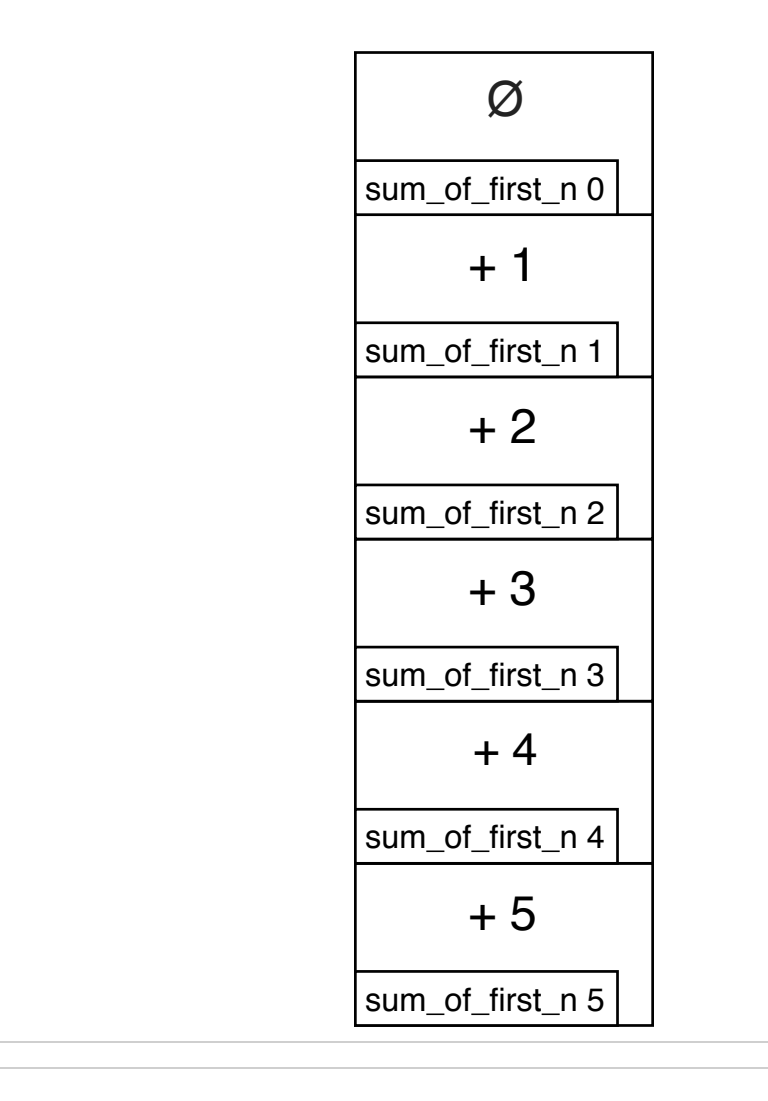

# **Stack buildup**

For sum\_of\_first\_n 5 :

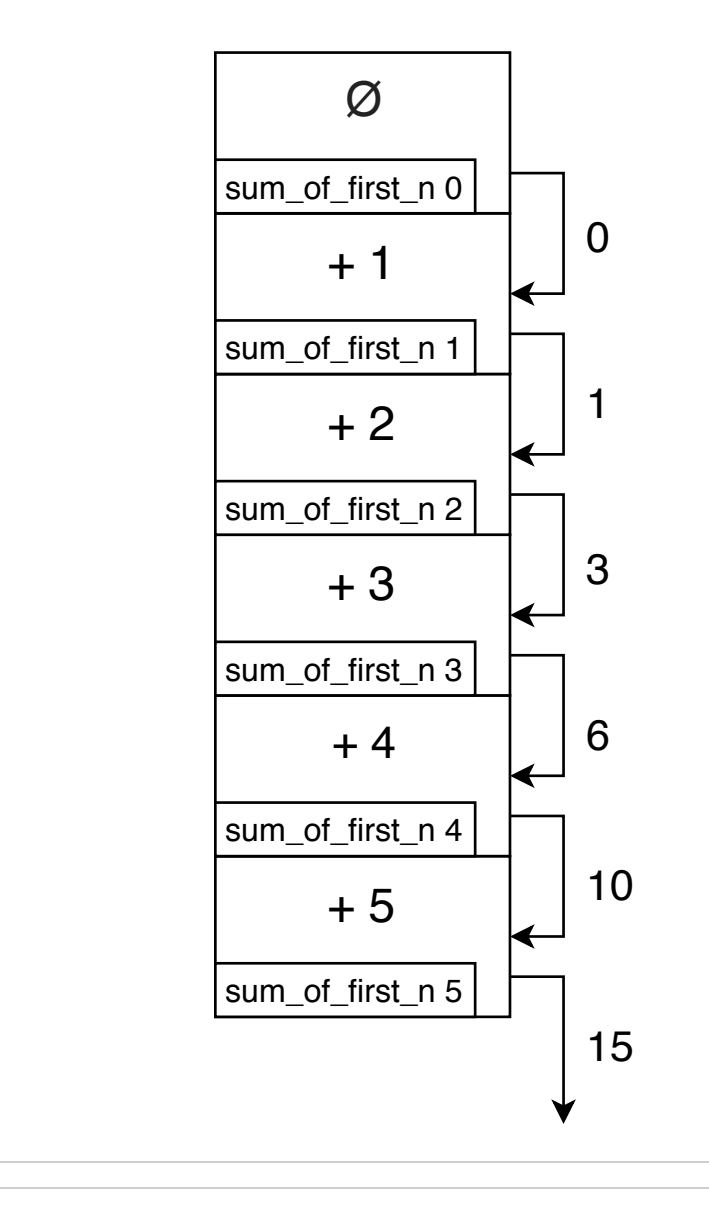

## **Tail recursion**

Rewrite the function such that the recursive call is the last thing that the function does:

```
In [26]:
```

```
let rec sum_of_first_n_tailrec n acc =
   if n <= 0 then acc
   else sum_of_first_n_tailrec (n-1) (n + acc)
```
Out[26]:

```
val sum_of_first_n_tailrec : int -> int -> int = <fun>
```
In [27]:

sum\_of\_first\_n\_tailrec 10000 0

Out[27]:

```
- : int = 50005000
```
### **Tail recursion**

```
let rec sum_of_first_n_tailrec n acc =
  if n <= 0 then acc
 else sum_of_first_n_tailrec (n-1) (n + acc)
```
- No work left to do when the recursive call returns except return result to caller.
- OCaml compiler does **tail call optimisation** that pops current call frame before invoking recursive call.
	- No stack buildup  $\Rightarrow$  equivalent to writing a tight loop.

# **Fin.**